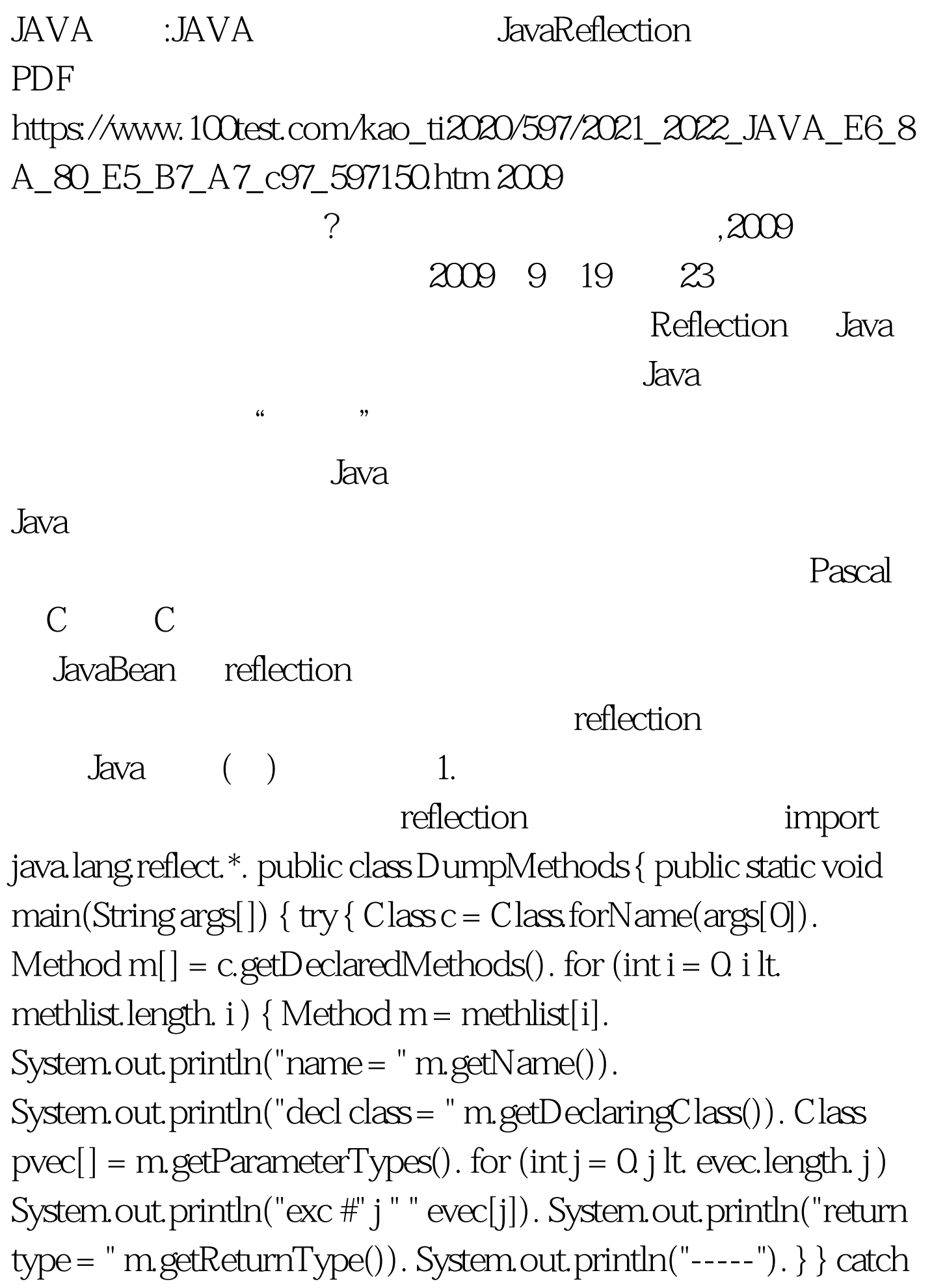

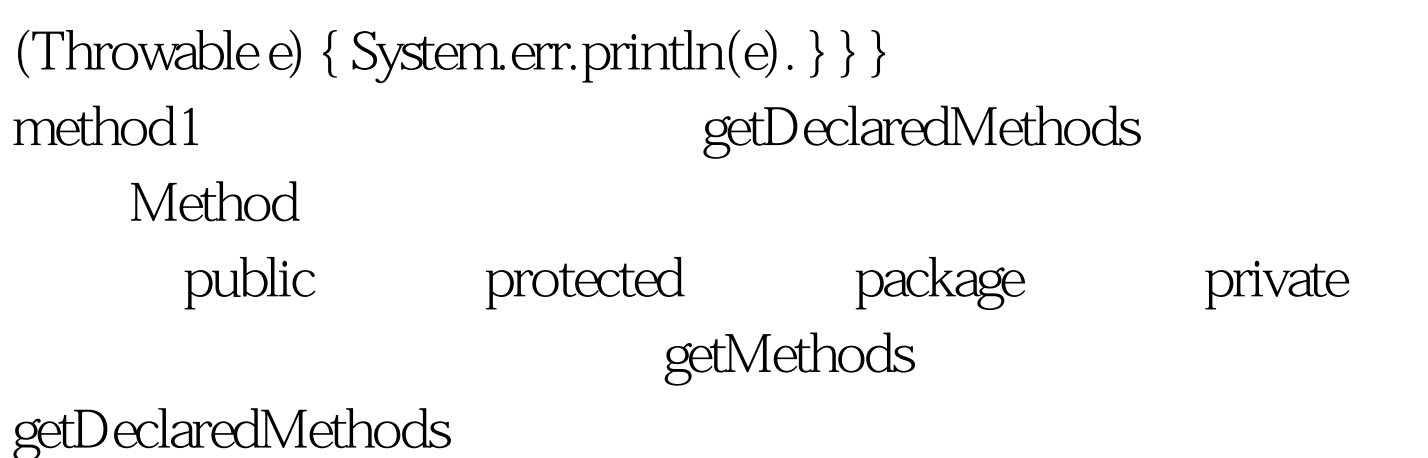

Method

如下: name = f1 decl class = class method1 param #0 class java.lang.Object param #1 int exc #0 class java.lang.NullPointerException return type = int ----- name = main decl class = class method1 param #0 class [Ljava.lang.String. return  $type = void --- - 100Test$ 

www.100test.com